# **Map Projections**

# **Map Projections**

- The problem of forcing a spherical surface onto a map is an old problem in cartography
- Spherical areas do not appear equal when projected into Cartesian coordinates

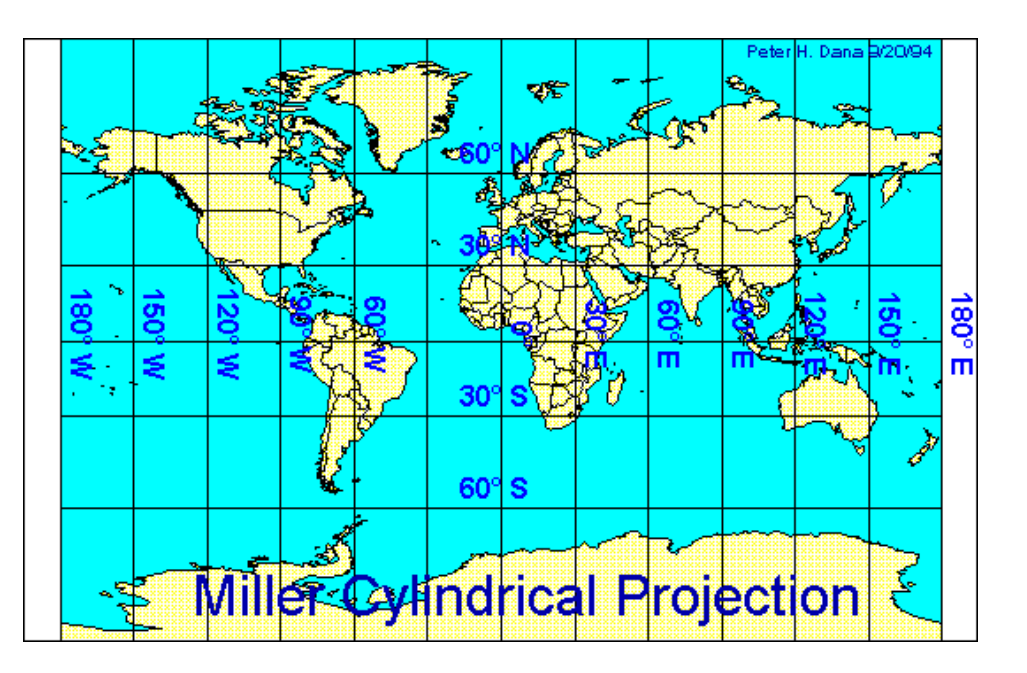

- Consider how the cylindrical projection in the image greatly inflates the area of the poles (e.g., Antarctica)
- An extensive discussion of solutions to this problem is linked to from the syllabus under *Map Projections*

# **Equal Area Projections**

• It is possible to create mappings in which spherical surfaces are equal-area when projected onto a flat surface

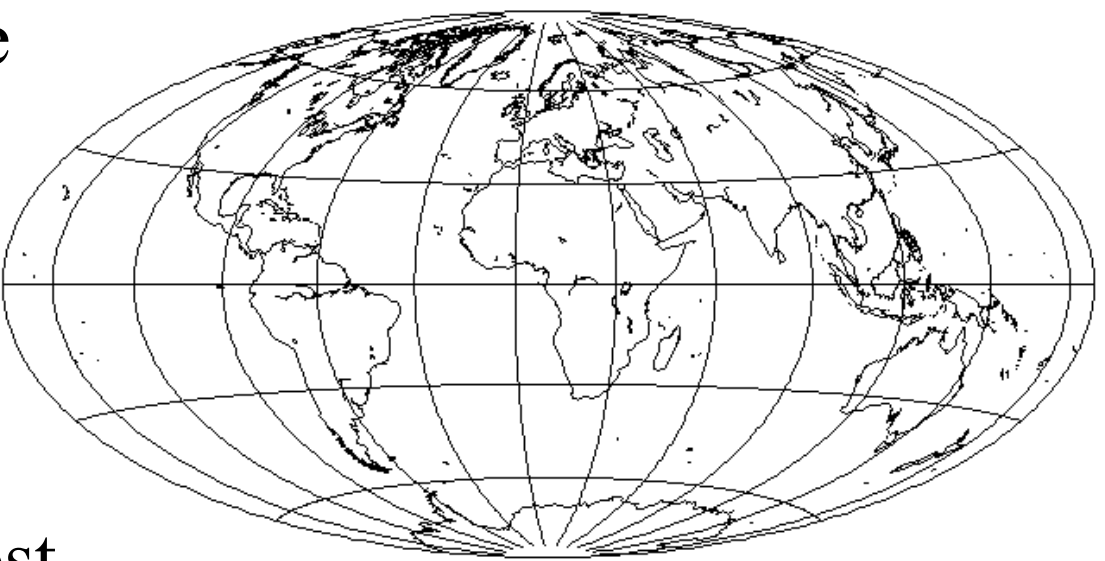

- The solution used most often to display sky areas in astronomy is the Hammer-Aitoff projection (depicted for the Earth in the image)
- Thie Hammer-Aitoff projection *is* equal area (note how much smaller Antarctica is in this depiction)
- More information, including the equations behind the Hammer-Aitoff projection are at the syllabus links

# **Map Projections in Python**

- Projections such as the Hammer-Aitoff are available in matplotlib
- The general set of commands is

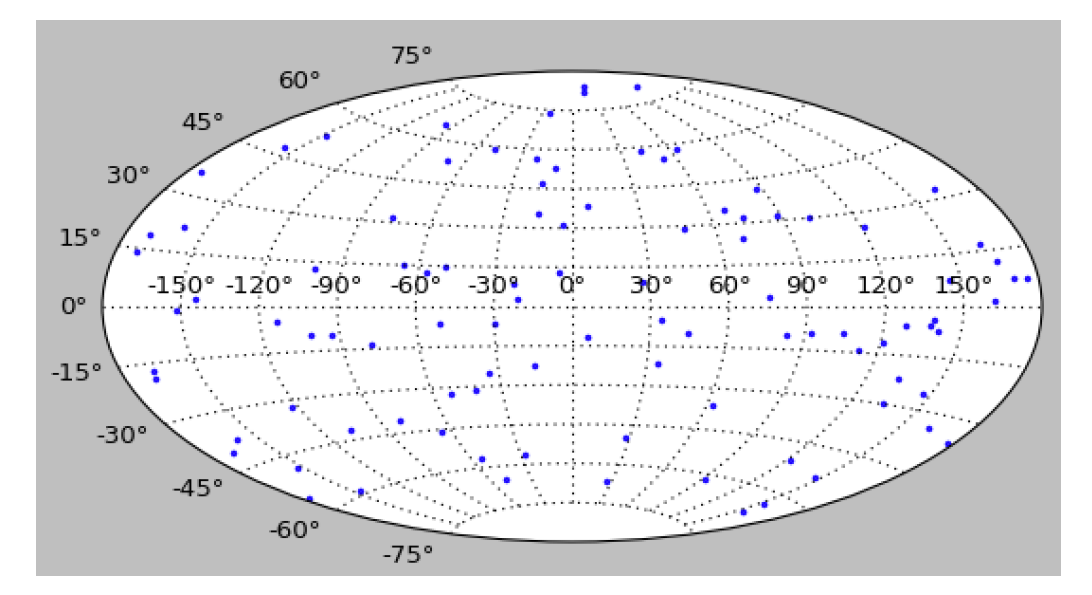

- *import matplotlib.pyplot as plt*
- *fig = plt.figure()*

– *ax = fig.add\_subplot(111, projection="aitoff")*

- here 111 means "subplot 1 of a 1x1 grid of plots"
- *ax.scatter(ra, dec); fig.show()*

• ra, dec here must be in radians with  $-\pi <$  ra  $<$   $\pi$ 

## **Map Projections in Python**

• Other useful commands and keywords include

– *ax.scatter(ra,dec,marker='o',color='b',s=0.7,alpha=0.5)*

- here I supplied the points a shape, color, size and opacity
- the points will be small blue, half-transparent circles
- *xlab = ['14h','16h','18h','20h','22h','0h','2h','4h','6h','8h','10h']* – *ax.set\_xticklabels(xlab, weight=800)*
	- here I supplied x-axis labels and made them **bold**
	- the point of xlab is to label in hours instead of degrees

– *ax.grid(color='k', linestyle='solid', linewidth=0.5)*

- here I drew a grid of axes of a given style and thickness
- the grid will be black, solid, and not too thick

## **Python tasks**

- 1.Generate a random set of 10000 points on the surface of the sphere with coordinates ra,dec (α,δ) in *radians* that correctly populate the sphere equally in area
	- *• from numpy.random import random*
	- $ra = 2 * np$ .pi\*(random(10000)-0.5)
	- $dec = np. \arcsin(1. random(10000) * 2.)$
	- plot (ra,dec) on a standard (x,y) grid...are there more points near the poles or near the equator of the sphere?
- 2.Now plot your points in an *Aitoff* projection
	- Change the x-labels to hours instead of degrees
	- Add a thick, blue, dashed axis grid using *grid*
	- Change your plot to a *Lambert* projection

#### **Python tasks**

- 3. Make a plot (binned at 1<sup>o</sup> *in roughly equal areas*) to map Galactic dust at  $\delta > 0^\circ$  in *Aitoff* projection
	- Generate a grid in  $(\alpha, \delta)$  in *degrees with*  $0 < \alpha < 360^\circ$ with larger bins in  $\alpha$  (as 1/cos $\delta$ ) at higher latitude

*– see np.meshgrid from the dust maps lecture*

- Determine the values of the reddening (what we called *ebmv* in the *dust maps* lecture) at each  $(\alpha, \delta)$
- Convert  $(\alpha,\delta)$  to  $(x,y)$  in Aitoff projection:
	- *– from astropy import wcs*
	- $w = wcs$ . *WCS*(*naxis* = 2)
	- *– w.wcs.ctype = ["RA---AIT", "DEC--AIT"]*
	- $-x, y = w.wcs$  world2pix(ra, dec, 1)

## **Python tasks**

- Plot  $(\alpha,\delta)$  and  $(x,y)$ 
	- *– can you see the difference?*
- Use *contour* (see the *dust maps* lecture) to create and plot contours for *ebmv* at each (*x,y*)...these should now be correctly projected
- Plot the Galactic Plane. Does the dust follow the Galaxy?